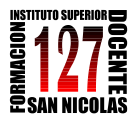

"INFORMÁTICA APLICADA A LA ENSEÑANZA DE LA QUÍMICA" – 3er año AÑO 2013

# **TRABAJO PRÁCTICO Nº4**

## **"La construcción del conocimiento colaborativo en Química"**

*Camino a la construcción de un lugar para los docentes del Profesorado de Química del ISFD Nº127*

## *Propósitos:*

- Reflexionar sobre la importancia de la construcción del conocimiento en Química con TIC en un escenario en el que los actores principales son los alumnos interactuando con sus pares, con el docente y con las herramientas TIC.
- Reflexionar sobre la importancia de la construcción del conocimiento en Química con TIC en un escenario colaborativo. En este caso, interactuando con sus pares con una de las herramientas que ofrece Internet: el Google Drive.

*Desde hace algunos años los modelos de enseñanza tradicionales, expositivos, aquellos en los cuales el profesor centra la tarea en la "clase magistral" demuestran no ser eficientes al momento de garantizar un aprendizaje en Química para todos los futuros ciudadanos.*

*Cada vez más, se intenta avanzar en modelos que favorezcan la participación del alumnado como forma de construir el conocimiento a partir de los avances en trabajos de investigación de las didácticas específicas.*

*Desde Internet se ofrecen a los profesores y estudiantes de Química numerosos cursos en línea o referencias al uso de las TIC en relación con el aprendizaje de esta ciencia.*

*Aparecen así las comunidades de aprendizaje, grupos que tienen intereses en común y en las cuales el aporte no queda limitado al que pueda hacer el profesor (Krichesky, G y Murillo Torrecilla, F; 2011). Se valora el trabajo en grupo y el aprendizaje entre pares. Esta forma de trabajo debiera integrarse con instrumentos de evaluación acordes con la metodología de trabajo desarrollada en clase.* <sup>1</sup>

## **Consignas de Trabajo:**

- 1. Analizar el tutorial para la creación y realización de un documento utilizando Google Docs o Drive.
- 2. Abrir un documento de Google Drive con tu grupo de trabajo (no más de tres alumnos) y compartir con la profesora.
- 3. Guardar con el nombre **TP Nº4-nombre del equipo**

<sup>1</sup> <sup>1</sup> Adaptación material del Seminario del INFD "Enseñar Química con TIC". Año 2011. Ministerio de Educación de la Nación.

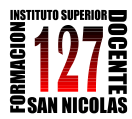

"INFORMÁTICA APLICADA A LA ENSEÑANZA DE LA QUÍMICA" – 3er año AÑO 2013

## *Primera parte del Trabajo:*

- a. Recorrer los sitios web en los que se presentan situaciones donde está en juego el trabajo colaborativo:
	- o [http://proyectoscolaborativosycooperativos.blogspot.com/2008/08/tabla](http://proyectoscolaborativosycooperativos.blogspot.com/2008/08/tabla-colaborativa.html) [-colaborativa.html](http://proyectoscolaborativosycooperativos.blogspot.com/2008/08/tabla-colaborativa.html)
	- o <http://www.c5.cl/mira/quimica/diseno/ejemplos/suelos/ver.htm>
- b. Incluir en documento compartido una reflexión respecto de las propuestas de estos dos sitios tomando como eje las siguientes preguntas:
	- $\circ$  *i*De qué forma está presente la colaboración en estas dos propuestas?
	- o ¿Cuál es el rol de las TIC en estas propuestas?
	- o *iQué valoran de estas propuestas*?
	- o ¿Qué preguntas les surgen respecto del contexto de implementación de estas propuestas? (elijan una de ellas en concreto para responder a esta pregunta)
	- o Una reflexión final respecto de su experiencia personal con trabajo colaborativo en clase con sus alumnos (con o sin TIC digitales).

#### *Segunda parte del Trabajo:*

a. Analizar la siguiente actividad colaborativa utilizando las TIC.

### **CASO: Ácidos y metales**

#### **Situación experimental para realizar con los alumnos:**

Alina y Mariana, en su clase de química realizan el siguiente experimento (A):

Colocan una barrita de Cu<sup>0</sup> en un vaso de precipitados, con H<sub>2</sub>SO<sub>4</sub> diluido, y una barrita de  $Zn^0$  en otro vaso de precipitados con  $H_2$ SO<sub>4</sub> diluido.

Después, realizan un nuevo experimento (B):

Colocan la barra de Cu<sup>0</sup> y la barra de Zn<sup>0</sup> juntas en otro vaso de precipitados con H<sub>2</sub>SO<sub>4</sub> diluido, conectándolas por medio de un cable y grampas. A continuación, ambas estudiantes intentan dar una explicación de lo que observaron en ambos experimentos.

Finalmente llega su profesor/a (P) y discuten la aparente paradoja: los mismos materiales, parecen comportarse de manera diferente.

#### **Trabajo colaborativo con TIC**

Los alumnos organizados en pequeños grupos (3 ó 4 integrantes) hacen lo siguiente:

- 1. Analizan la aparente paradoja: ¿se producen dos reacciones diferentes en ambas situaciones?
- 2. Cada grupo elabora una explicación provisional a modo de informe (planteo del problema, observaciones, hipótesis, etc.). Luego sube dicho documento a GoogleDocs y lo comparte para dar acceso al mismo a los otros grupos

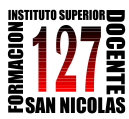

 *Profesorado de Tercer Ciclo de la Educación Secundaria Básica y de la Educación Polimodal en Química*

> "INFORMÁTICA APLICADA A LA ENSEÑANZA DE LA QUÍMICA" – 3er año AÑO 2013

- 3. Comparan las producciones de otros grupos.
- 4. Los alumnos trabajan sobre el documento propuesto en línea. Elaboran un informe resumen de 1 carilla con GoogleDocs y lo comparten nuevamente con los demás grupos.
- 5. Elaboran un glosario y lo comparten.

#### **Material de consulta para los alumnos**

[Animación](http://media.educ.ar/skoool/quimica_y_fisica/reaccion_de_metales_con_acidos_sim/launch.html) que se propone en el portal educ.ar, para establecer relaciones con el trabajo propuesto.

b. Ver el video ubicado en:

[http://www.youtube.com/watch?v=8YS0bupI3lU&feature=player\\_embedded](http://www.youtube.com/watch?v=8YS0bupI3lU&feature=player_embedded)

- c. Buscar otro video similar, y utilizándolo, elaborar una propuesta de trabajo colaborativo para desarrollar con alumnos del secundario utilizando Google Docs.
- d. Incluir dicha propuesta en el documento compartido.

### *Cierre del Trabajo:*

- Guardar el documento elaborado como archivo de Word y enviar al docente.